## Phoebus Architecture

**Kunal Shroff** 

Kay Kasemir

## CS-Studio Collaboration

14 Sites which package site specific CS-Studio products

Additionally, many users who do not create their own products.

#### Meet Our Team

#### Eric Berryman

Facility for Rare Isotope Beams (FRIB) at

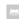

#### Kay Kasemir

Site Representative

Spallation Neutron Source (ORNL)

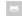

#### Kunal Shroff

Site Representative

National Synchrotron Light Source II (NSLSII) at BNL

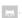

#### Will Rogers

Site Representative

Diamond

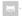

#### Nadine Utzel

Site Representative

ITER

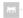

#### Dominic Oram

Site Representative

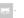

#### Charles-Henry Patard

Site Representative

GANIL/Spiral2

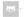

#### Joerg Penning

Site Representative

DESY

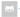

#### Yongxiang Qiu

Site Representative

CSNS

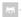

#### Xinyu Wu

Site Representative

CSIRO

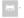

#### Claudio Rosati

Site Representative

European Spallation Source (ESS)

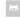

#### Gustavo Ciotto Pinton

Site Representative

Laboratório Nacional de Luz Síncrotron (LNLS)

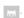

손창욱 (C.W. Son)

Korean Heavy Ion Accelerator (RAON)

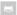

Wesley Moore

Site Representative Jefferson Lab (JLab)

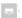

## **CS-Studio Collaboration**

#### "When it does not work, I hate it."

"I am having real problems building our own CSS distribution starting from Eclipse Mars RC2"

"Big labs seem to have their experts but I'm under the impression that smaller labs are struggling and so am I when "my expert" is not available."

"Spend a long time to start a product in Eclipse and Export it."

#### The goal is to reduce the barrier of entry for new developers

- A simple Build
- A development environment that is easy to setup and use
- Use generic tools and technologies available as part of the java ecosystem

## The Build

## Eclipse build system

PDE build system

Slow and Complex

Cryptic error messages

Tycho build system

Slower

Even more complex

Difficult to reproduce builds

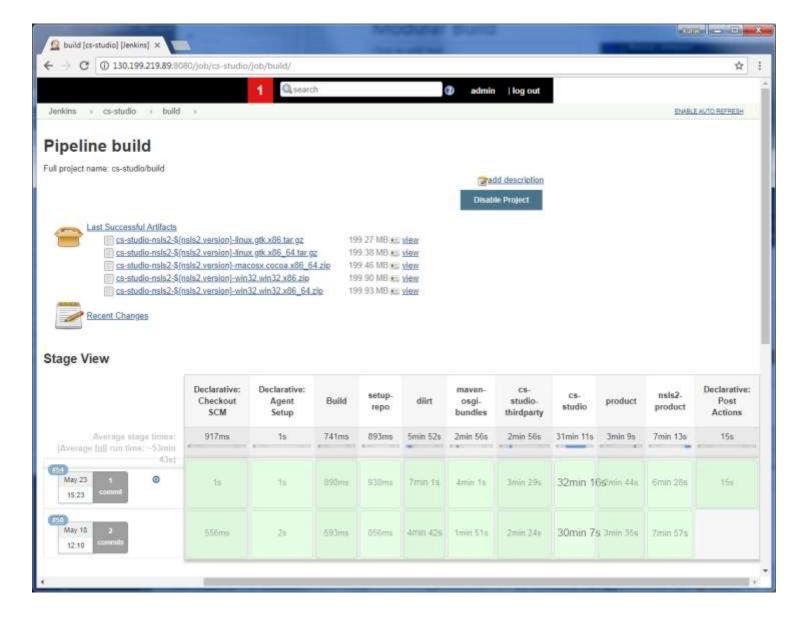

## CS-Studio Phoebus build system

- Fast
- Easy
- Modular
- Reproducible
- Unit, Integration, & GUI tests

### Fast & Simple Build

# clone the sources git clone https://github.com/shroffk/phoebus.git # build using maven mvn clean install

# or # build using ant ant clean run

Support Multiple build technologies ant & maven

Support Multiple CI solutions Travis & AppVeyor

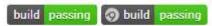

```
Executed tasks
Reactor Summary:
phoebus 0.0.1-SNAPSHOT ......SUCC
util .....
vtype .....
pv ....
ui .....
olog ......SUCCESS
logbook ui ..... SUCCES
probe SUCCES
greeting-app SUCCES
putable SUCCES
putree SUCCES
logConfiguration ......SUCCESS
display-model ...... SUCCESS
l display-representation SUCCESS
l display-representation-javafx SUCCESS
alarm SUCCES
alarm-model SUCCES
alarm-ui SUCCES
alarm-server SUCCES
scan SUCCES
scan-model ...... S
channelfinder ..... SUCCES
Channel Views
product .....
scan-server-product SUCCESS alarm-server-product 0.0.1-SNAPSHOT SUCCESS
BUILD SUCCESS
Total time: 8.290 s
Finished at: 2018-06-06T15:31:19-04:00
```

#### Modular Build

```
dependencies/
core/
framework
vtypes
logging
ui
...
applications/
logbook
databrowser
channel
...
product/
```

# The core modules contains services, utility functions, data type descriptions, and other pieces commonly needed by many applications.

# The applications module is the parent module of various submodules, each dedicated to a particular application or tool

```
[INFO] Reactor Summary:
[INFO]
[INFO] core 0.0.1-SNAPSHOT SUCCESS [ 0.011 s]
[INFO] framework SUCCESS [ 1.261 s]
[INFO] util SUCCESS [ 0.255 s]
[INFO] vtype SUCCESS [ 0.156 s]
[INFO] pv SUCCESS [ 0.147 s]
[INFO] pv SUCCESS [ 0.147 s]
[INFO] logging SUCCESS [ 0.230 s]
[INFO] types SUCCESS [ 0.079 s]
[INFO] types SUCCESS [ 0.067 s]
[INFO] formula 0.0.1-SNAPSHOT SUCCESS [ 0.099 s]
[INFO] BUILD SUCCESS
[INFO]
[INFO] Finished at: 2.554 s
[INFO] Finished at: 2018-06-06T15:37:24-04:00
```

#### The Module can be build independently

- Simplifies development
- Site specific products can be assembled by building only those modules included in that product

## Reproducible Builds

### Clearly defined dependencies

#### eclipse

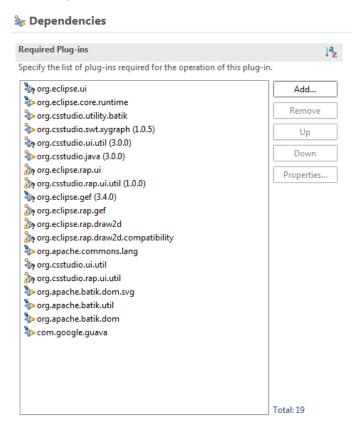

#### phoebus

#### Dependencies

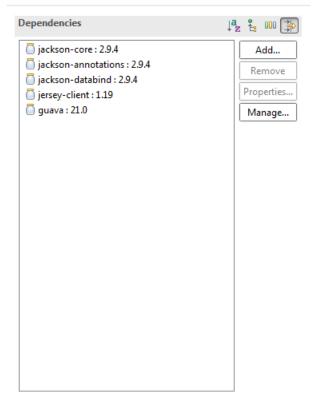

## Reproducible Builds

Clearly defined dependencies

Maven is used to manage the dependency tree of all the Phoebus applications and their 3<sup>rd</sup> party dependencies

- Phoebus/dependencies
  - Produces a lib folder with all dependencies
  - The lib folder can be hosted as a zip
- -Dmaven.repo.local
  - Produces a maven repo with all dependencies
  - The repo folder can be hosted as a zip

#### **Dependency Hierarchy [test]**

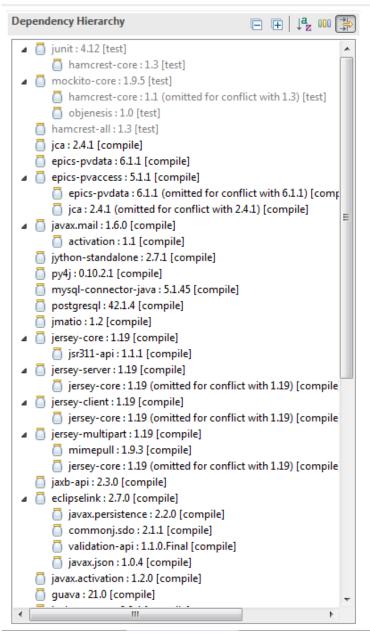

# Reproducible Builds *Target*

Offline builds against well defined targets

# Download the Phoebus build/runtime target

wget <a href="http://cs-studio.epics.gov/phoebus/lib.tar.gz">http://cs-studio.epics.gov/phoebus/lib.tar.gz</a>

tar -xvf lib.tar.gz

ant clean run

# Download the Phoebus development target (can include sources and javadocs)

wget <a href="http://cs-studio.epics.gov/phoebus-repo.tar.gz">http://cs-studio.epics.gov/phoebus-repo.tar.gz</a>

# Build (offline) against the downloaded target

mvn clean install -Dmaven.repo.local=phoebus-repo

Your IDE of choice can be configured to use the above downloaded maven repo.

## Simplified Development environment

#### CS-Studio san eclipse

- Easy to setup
- Developers can choose the IDE
- No prior knowledge required of eclipse and its internal API's

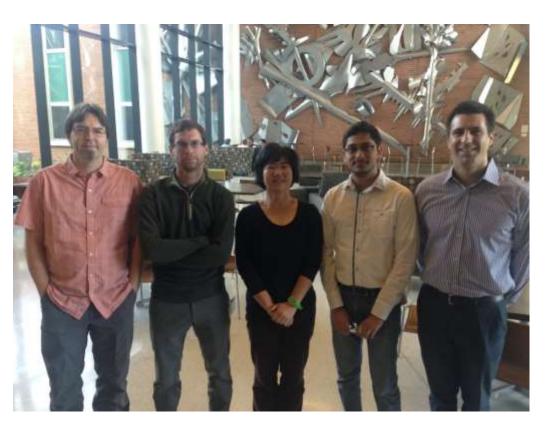

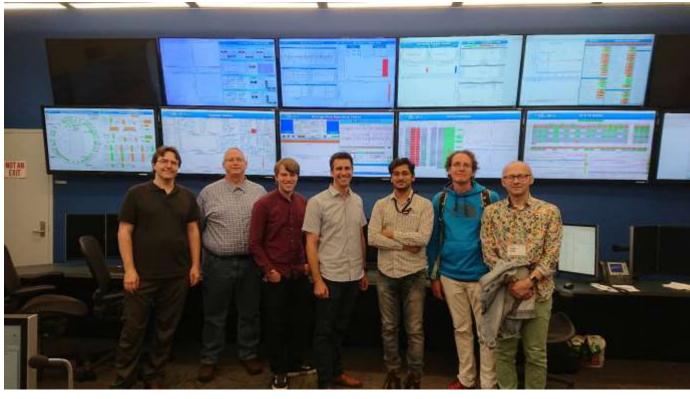

#### 2016 code-a-thon at FRIB

Great coffee

Great beers, pretzels, and cracked fries at hop cat

3 days of struggling with setting up a reliable build and development environment

#### 2018 code-a-thon at NSLSII

Ok Coffee

Ok beers, live music, and brick oven pizza at Patchogue brewery

Less than 3 hours to have everyone complete the build, test offline build, and set up development environment

## Stepping out of the Shadow

From Eclipse to Phoebus

#### Goals

- Minimize the disruption for developers
- Make the transition easy for the users

Minimize the disruption

- The migration from eclipse to Phoebus will be a multi year process
  - Each application will be migrated individually.
  - Both the eclipse and phoebus based applications will be supported by the cs-studio community.
  - Each site will have the flexibility to define their time lines

**Display Builder** Display Builder **Data Browser Data Browser PV Tree PV Tree** Probe Probe **PV Table PV** Table Alarms Alarms Channels Channels Scan Scan BOY ... more ... **Eclipse** Phoebus Java 9, 10 Java 9, 10

Current CS-Studio 4.6

Final CS-Studio 5

JavaFX

SWT

A easy transition

Many applications already use JavaFx Thus the look and feel of most of these will not change

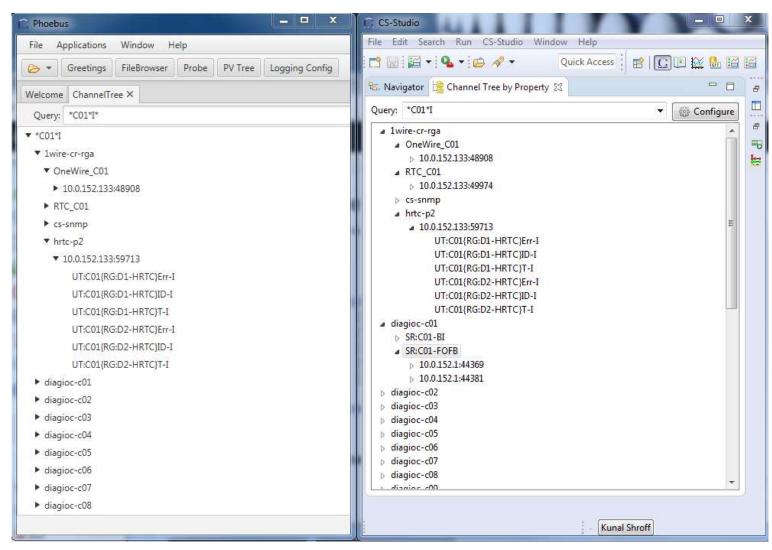

A easy transition

The Phoebus applications can be packaged with the existing eclipse applications into a single CS-Studio product

Developers can package the appropriate versions of each application to satisfy their site needs

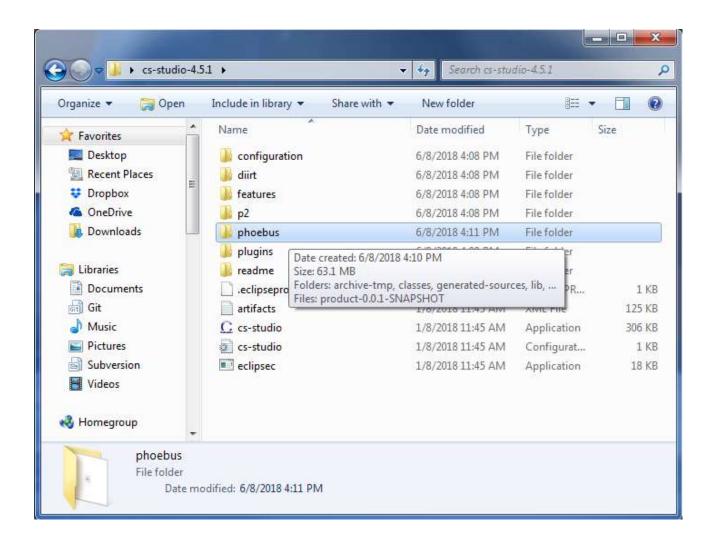

Minimize the disruption for developers

#### Preserve the best features of the eclipse framework

- Extensible and Pluggable Java SPI's
- Preferences

  Java preferences
- Perspectives
- Jobs
- Selection
- Adapter
- Help

- ▶ ∰ org.phoebus.framework.macros
- ▶ ∰ org.phoebus.framework.nls
- > 📠 org.phoebus.framework.preferences
- > 🖶 org.phoebus.framework.selection
- > 🖶 org.phoebus.framework.spi
- > 🚠 org.phoebus.framework.workbench

# Phoebus Integration in Existing eclipse products

#### org.csstudio.phoebus.integration

A plugin which provides a service with methods for launching CS-Studio phoebus applications from inside existing CS-Studio/eclipse products

Launch various phoebus applications via
CS-Studio menu or toolbar actions
CS-Studio context menu actions using the selection

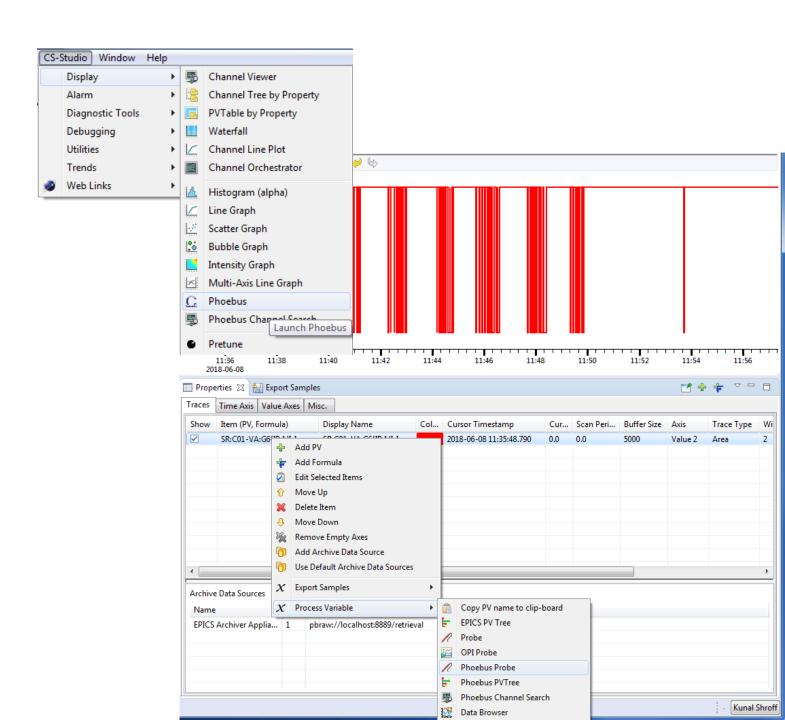

# Phoebus Integration in Existing eclipse products

When a users launches an application or a tool, the details of weather it a swt/javafx based eclipse application or a javafx based phoebus applications are transparent to the user.

e.g. The "send an email" or "create a log entry" will open the associated phoebus apps in a new window instead of the eclipse based ones.

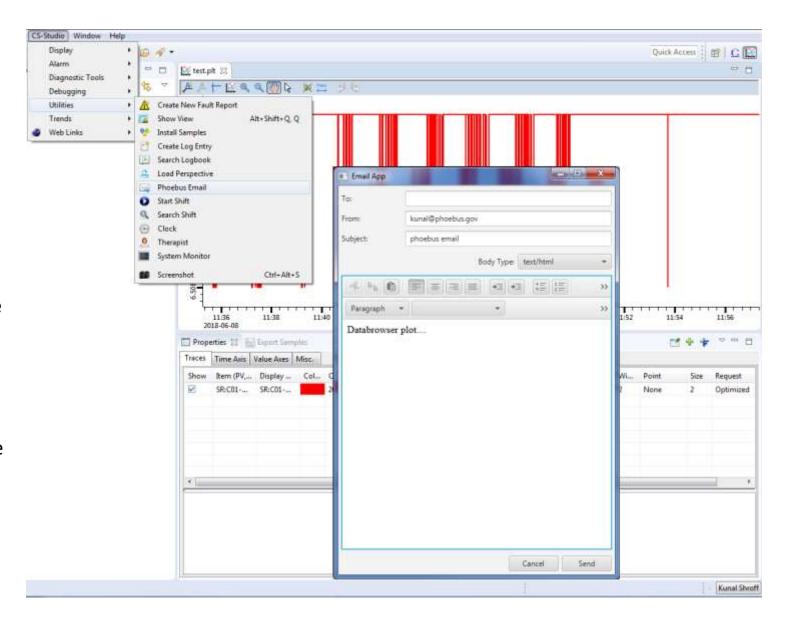

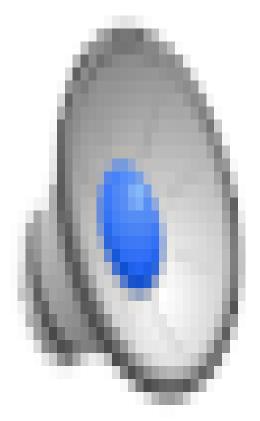

## Useful links

#### **CS-Studio Phoebus**

- https://github.com/shroffk/phoebus
- http://phoebus-doc.readthedocs.io/en/latest/

#### **CS-Studio Phoebus Integration**

https://github.com/ControlSystemStudio/cs-studio/issues/2437

## Questions?